# **P r o f i l**

### Persönliche Daten

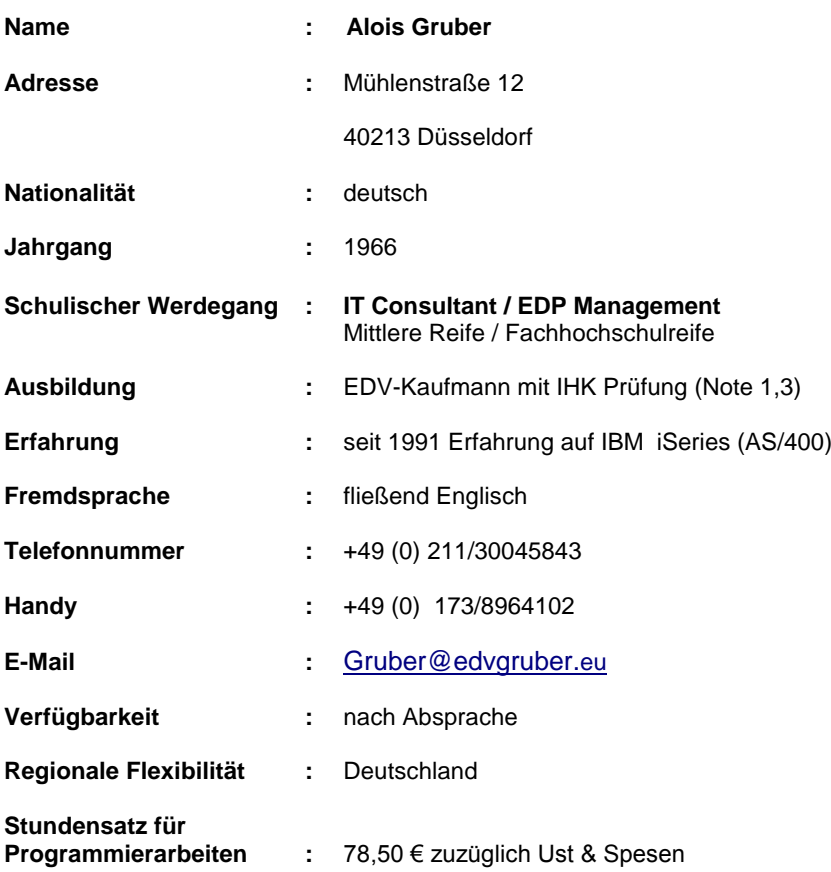

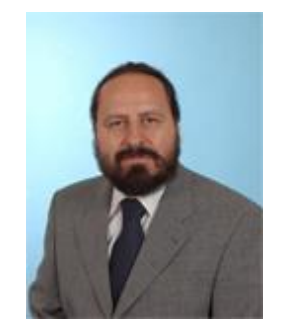

# **Referenzen**

Siehe weiter Anlagen

# **Überblick**

Durch meine langjährigen Erfahrungen auf der iSeries werde ich als kompetenter Experte geschätzt. Dafür sprechen auch die ausgezeichneten Referenzen. Mein Spezialgebiet ist die Programmierung in allen RPG- und CLP-Varianten, mit und ohne embedded SQL. SQL-stored procedures, SQL-Tabels, Serviceprogramme. Ebenso ist mir auch das ILE-Konzept bestens vertraut. Darüber hinaus beherrsche ich die Schnittstellenprogrammierung mit diversen Plattformen. Meine Kenntnisse in Cobol, Java, C/C++ und .NET runden mein Profil ab.

Mein Programmierstil ist flüssig, dokumentierend und dadurch auch von anderen Programmierern sehr gut lesbar. Schwierigen Aufgaben sind für mich eine Herausforderung, die ich als Einzelkämpfer, oder aber auch in einem Team , schnell erledige. In einem Team werde ich immer wegen meines kompetenten, fachlichen Wissens, den einfallsreichen Ideen, sowie durch meine freundlichen Umgangsformen geschätzt und willkommen geheißen.

Als Freiberufler ist es natürlich normal, während eines Kontraktes vor Ort zu wohnen.

# **Fachbezogene Daten**

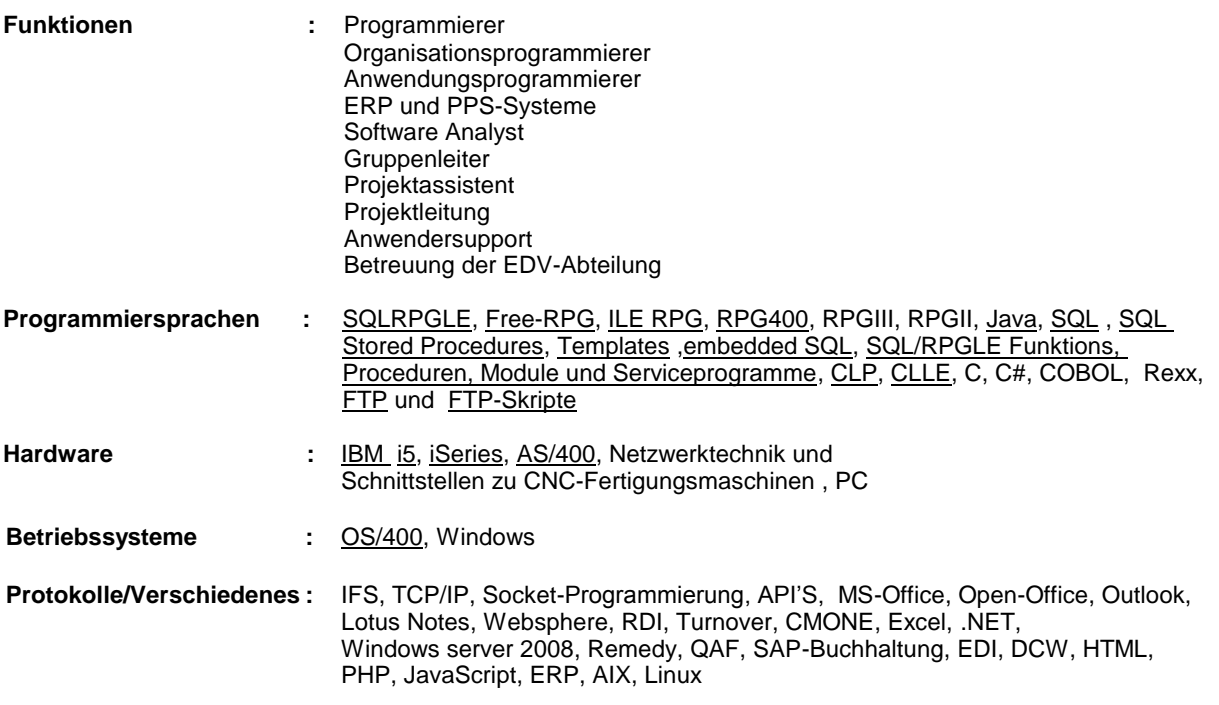

# **Projekterfahrungen:**

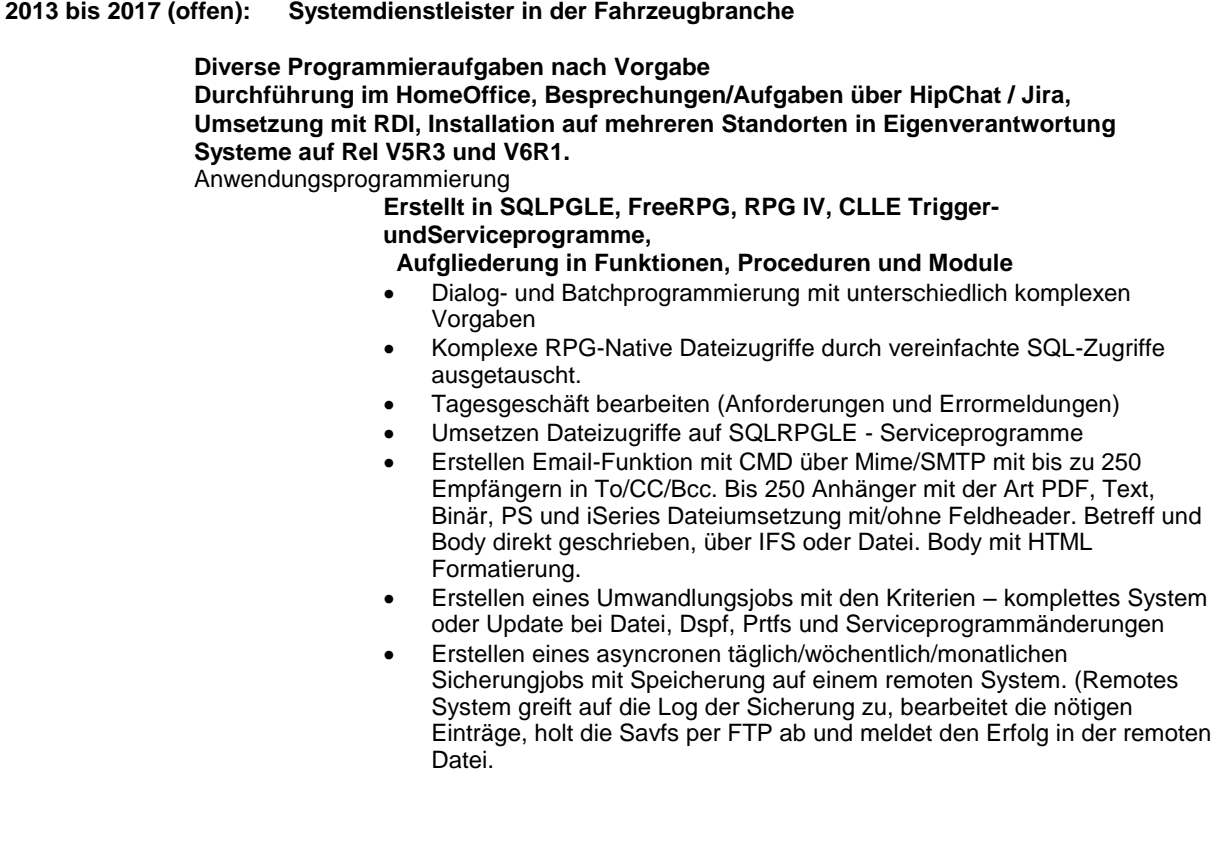

### **2012/2013: DEKA –Bank , Avenue John F. Kennedy 38, 1398 Luxembourg**

# **Diverse Programmieraufgaben nach Konzept**

Anwendungsprogrammierung

# **Erstellt in SQL-stored Procedures (Proceduren und Funktionen), SQLPGLE, FreeRPG, CLLE Serviceprogramme, Java, Aufgliederung in Funktionen, Proceduren und Module**

- Redesign Orderengine
- Übernahme Projekt Kreuzverteilung Sicherheiten Darlehen
- Dialogprogrammierung

### **2011-2012 Projekt Kühne und Nagel, Speicherstadt Hamburg Diverse Programmanpassungen in Java, SQLRPGLE, Freerpg, RPG IV, CLLE** Prozesssteuerung, XML-Aufbereitung, Dialogprogrammierung, Druckaufbereitung von Versandpapieren über XML, Steuerung der JAVA-Programme, Aufruf verschiedener Serviceprogramme aus JAVA heraus zur Prozessoptimierung.

### **2011: DEKA –Bank , Avenue John F. Kennedy 38, 1398 Luxembourg**

### **Diverse Programmieraufgaben nach Konzept**

Anwendungsprogrammierung

### **Erstellt in SQL-stored Procedures (Proceduren und Funktionen), SQLPGLE, FreeRPG, CLLE Serviceprogramme, Java, Aufgliederung in Funktionen, Proceduren und Module**

- Unterstützung im Projekt Steuerdaten
- Menüprogrammierung
- Dialogprogrammierung
- Unterstützung Projekt Orderengine

# **2010 – 2011: Rohde Schuhe, bei Kassel**

### **Auswertung Vorratsbewertung für den Vorstand**

Projektleiter, Entwicklung

### **Erstellt in embedded SQL, FreeRPG, CLLE. Excel**

- Zusammenfassen der Daten verschiedener System, erhalten über EDIFAKT,
- Excel, Textdatei, Abverkaufsdaten Kassensystem, iSeries.
- Aufbereiten dieser Daten zur Verarbeitung:
- Bewerten des Bestands
- Ausgabe der Daten zusätzlich ins Excel

### **Konverter EDIFAKT D96A für verschiedene Kunden programmieren und einrichten.** Projektleiter, Entwicklung

### **Erstellt in embedded SQL, FreeRPG, CLLE.**

- Die Rechnungsdaten (Invoice) aufbereiten und über EDIFAKT versenden
- Auftragsdaten (Orders) vom Kunden über EDIFAKT aufschlüsseln und in die Auftragsdateien überführen.
- Artikeldaten (Pricat) zum Kunden aufbereiten und auswerten.

### **Verschiedene Programmanpassungen nach Vorgabe.** Entwicklung

**Erstellt in embedded SQL, FreeRPG, CLLE, RPGIV, Java.** 

Anpassung verschiedener Programme nach Vorgabe.

**2009 – 2010: Santander Consumer Bank – Produban, Bismarckstraße 84, 41061 Mönchengladbach** 

#### **AV, Systemprogrammierung /Systemsteuerung** Entwicklung, Ausführung

### **Erstellt in embedded SQL, FreeRPG, CLLE.**

- Mitwirken Installation und Test VKR (Verbraucherkreditrichtlinien)
- Mitwirken Installation und Test Anforderungen Basel
- Bearbeiten Tagesgeschäft
- Mitwirken beim Test des Ultimolaufs.
- Mit durchführen Ultimo und Jahresultimo
- Menüentwicklung/Änderung
- Interaktive SQL Auswertungen und Änderungen
- **1998 – 2009 : Fa. Praktiker, am Tannenwald 2, 66459 Kirkel**

### **Erweiterung ERP-System - Managementinformationssystem Liefer-, Auftrags-, Bestandsdatenauswertung (Marktbezogen)** Projektleitung, Entwicklung, Programmierung

### **Erstellt in embedded SQL, FreeRPG, CLLE. ILE**

- Erstellen eines Managementinformationssystem im Bereich Einkauf für die ausländischen Zentralen. Zur Feststellung der Umschlagshäufigkeit und Anteil am Umsatz
- Basis Artikeldaten, Bestellmengen, Verkaufsmengen, Werbeabverkauf, Auftragsbestand,
- Verteilung auf die Märkte und Zeiträume (Monat / Quartal / Jahr)
- Prozentualer Anteil und Summenwerte
- Mit automatischer Erweiterung bei hinzukommen neuer Märkte
- Aufbereiten der Ermittelten Daten für Excel

### **Anbindung MDE-Geräte über TCP/IP und W&T-Box**

Projektassistent Durchführung, Programmierung **Erstellt in CLLE, RPG, und C++.**

- Schnittstellen in C++ und Routinen zum Empfangen und Senden zur W&T Box
	- über TCP/IP mit Socketprogrammierung
- Daten von und zur MDE-Box senden
- 

### **Lagerverwaltung, Logistik, Bestandsführung, Inventurabwicklung** Programmierung

# **Erstellt in SQLRPG, FreeRPG, SQL, CLLE, ILE**

- Erweiterung Lagerverwaltung
- Erweiterung Bestandsführung und Inventurabwicklung
- Erweiterung Bestands abhängige Disposition

# **Marktbuchungen für DCW / SAP erstellen – Buchhaltung der Tochtergesellschaften** Gruppenleiter, Durchführung, Programmierung

# **Erstellt in FreeRPG, embedded SQL, CLLE, ILE, FTP-Skript**

- Übernahme Kassendaten und Marktdaten mit FTP in das WWS
- Ermitteln Buchungstexte, Mwst Satz, benötigte Kennzeichen für DCW und SAP über die Tabellen von SAP und DCW und eigenes Tabellenwerk
- Definieren und füllen der Buchhaltungsschnittstelle und Buchung in DCW und SAP bei den verschiedenen ausländischen Tochtergesellschaften

### **Neues einheitliches Nummernsystem im In- und Ausland für das gesamte ERP (Nummernkreise für die Märkte, Zentralen, Landesweite und Konzernweite Nr.Kreise)** Projektleitung, Durchführung, Programmierung

### **Erstellt in FreeRPG, embedded SQL, CLLE**

- Neuentwicklung eines allgemeingültigen Nummernvergabesystems für das gesamte In- und Ausland, Markt und Zentralumgebung
- Vergabe der angeforderten Nummern über ein einziges Modul. Ersetzen der verschiedenen Ermittlungen durch dieses eine Modul
- Umstellen In den Zentralen z.B. Artikelnummern, Auftragsnummern, Lieferantennummer
- Eindeutige Bonusabrechnungsnummer für den gesamten Konzern.
- Umstellen Marktbezogene Nummern wie Wareneingangsnummer, Sonderbestellartikelnummer, Landesweite eindeutige Kundenauftragsnummer
- Umstellen aller Nummernkreise

**1990 – 2003 : Fa. GIO Gesellschaft für Informatik und Organisations mbH, Hauptstraße 5, 91602 Dürrwangen**

> **ERP-Paket – Bereich Materialwirtschaft für die Module Disposition, Lagerverwaltung, Logistik, Bestandsführung, Inventurabwicklung und PPS** Gruppenleiter, Programmierung

**Erstellt in SQLRPGLE, RPG400, CLP, RPGLE, SQL, CLLE**

- Neuentwicklung Modul Disposition und Bestellvorschläge,
- Neuentwicklung Lagerverwaltung mit Außenlager, Fremdlager und unterwegs befindlicher Ware, Logistik, Bestandsführung und Inventurabwicklung
- Entwicklung eines PPS-Systems mit automatischer Stücklistenerstellung
- Kalkulation einer manuell oder automatisch erstellten Stückliste
- Erstellen eines Angebots und daraus eines Auftrags
- Übergabe der errechneten Daten zur Fertigung
- Aufbereiten PPS-Daten und Weitergabe an CNC-Maschinen
- Rechnungsschreibung zu einem Auftrag
- Betreuung ERP System und Weiterentwicklung nach Vorgabe

#### **Netzwerktechnik und Systemanbindungen verschiedene Rechnerplattformen** Projektleitung und Durchführung

- Anbindung AS/400 an verschiedenen Rechnerplattformen
	- Integration und Anbindung PCs über Twinax und Ethernet.
- 

# **1996 – 2002 : Fa. Rogg Polycell GmbH, Fuldaerstr. 11, DE-90427 Nürnberg**

### **Betreuung, Projektleitung, Programmierung**

# **Erstellt in SQLRPGLE, RPG400, CLP, RPGLE, SQL, CLLE, RPGII, OCL**

- Neuentwicklung einer Auftragsverwaltung und eines
- Managementinformationssytems für Metall- und Kunststoffgießerei.
- Systemoptimierung und Pflege im Bereich IBM AS/400
- Weiterentwicklung und Änderung vom ERP-System
- Änderung und Erweiterung von /36 Programmen auf AS/400 im Bereich Auftragsverwaltung, Disposition, PPS
- Einführung einfache Lagerverwaltun

#### **1998 – 2009 : Fa. Praktiker, am Tannenwald 2, 66459 Kirkel**

### **Erweiterung ERP-System** - N**achträglicher** L**ieferantenrabatt, Bonusberechnung** Gruppenleitung, Durchführung, Programmierung

### **Erstellt in SQLPRGLE, FreeRPG, embedded SQL, CLLE, FTP**

- Ermitteln nachträglichen Bonus(Rabatt) vom Lieferanten für gelieferte Ware
- Abhängig von der Liefermenge Rabattstaffel Artikeldaten, Lieferantendaten
- Konzern übergreifend mit beachten der gesetzlichen Vorgaben im In- und Ausland
- Mit Rechnungsschreibung und Schnittstelle zu den Buchhaltungen DCW und SAP der Tochtergesellschaften und des Mutterkonzerns
- Ausdrucke im In- und Ausland mit der Möglichkeit diese automatisch über E-Mail zu versenden. Abhängig davon ob dies in einem Land gestattet ist und dies bei einem Lieferanten möglich ist.

### **Unterprojekt Bonus** - **Gleichzeitige Mehrsprachigkeit bei verschiedenen Druckausgaben und Anpassen Labels bei Zepradrucker**

Projektleitung, Durchführung, Programmierung

# **Erstelle in FreeRPG, RPG, CLLE**

- Umstellen verschiedener Druckausgaben bei den
	- ausländischenTochtergesellschaften auf gleichzeitige Mehrsprachigkeit. (z.B 1. Druck russisch, Kopie ukrainisch, und zweite Kopie englisch)
- Umgestellt wurden zum Beispiel: Bonusausdrucke, Lieferantenbestellungen, Kundenaufträge, Wareneingangspapiere usw.
- Labelausdrucke anpassen und variabel gestalten

### **Lieferantenauslieferquote (Lieferantenzuverlässigkeit prüfen)** Programmierung

### **Erstellt in FreeRPG, RPG, embedded SQL, CLLE**

- Neuentwicklung und anpassen bestehender Programme im Rahmen der Auslieferquote
- Ermitteln der Lieferzuverlässigkeit von Lieferanten mit/ohne Lieferfenster
- Einführung Kalender mit Auswertung und Ferientagen des Lieferanten

# **Erweiterung Buchhaltung DCW - Buchhaltung Deutschland** Projektassistent, Durchführung, Programmierung

### **Erstellt in FreeRPG, RPG, CLLE,**

 Verschiedene Programmerweiterungen und Anpassungen im DCW nach Vorgabe

### **Lieferanten Informationssystem**

Projektleitung, Durchführung, Programmierung

# **Erstellt in FreeRPG, RPG, CLLE, FTP-Skript**

- Extraktionsprogramme für die Auswertung und Komprimierung der Daten des WWS-Systems In- und Ausland
- Weiterleitung an verschiedene Rechnerplattformen über FTP
- mit Berücksichtigung verschiedener CCSID's.

# **Automatischen Erstellung einer neuen ausländischen Zentrale**

Projektleitung, Durchführung, Programmierung

# **Erstellt in CLLE, FreeRPG, RPG**

- Routine zum automatischen Erstellen einer neuen Zentrale
- Mit Übernahme der EDV-Benutzer
- Erstellen der Gruppenprofile und Jobbeschreibungen
- Anpassen der Systemwerte
- Installieren WWS System
- Übernahme der benötigten Daten
- Automatische Anlage des ersten Marktes.

# **Automatische Erstellung eines neuen Marktes**

# Projektleitung, Durchführung und Programmierung

# **Erstellt in CLLE, FreeRPG, RPG und embedded SQL.**

- Routinen zum automatischen Erstellen eines neuen Marktes im In- und Ausland
- Mit Anlage der Benutzer
- Anlage der Marktdrucker
- Konfiguration des Systems
- Installieren WWS
- Übernahme der Basisdaten für den neuen Markt

# **Automatisieren der Marktnachtverarbeitung mit Zentraliesierung** Projektleitung, Durchführung und Programmierung

### **Erstellt in CLLE, FreeRPG, RPG**

- Automatisierung der Marktnachtverarbeitung
- Variable Steuerung über Datei
- Auswahl der benötigten Programme über verschiedene Kriterien
- Kennzeichnung ob Parallellauf möglich
- Einführen Rückmeldepunkte mit und ohne warten auf parallellaufende Jobs
- Warten auf parallellaufende Jobs nach Uhrzeit, Laufzeit oder bis **Fertigmeldung**
- Mit Rückmeldung der Laufdauer und der Start und Endezeitder
- Protokollieren des aktuellen Jobstatuses (vorgesehen, aktiv, Parallelaktiv, beendet, fehlerhaft beendet)

Automatischer Start der nächsten Nachtverarbeitung

# **Vereinheitlichung der Fixtexte bei Ausdrucken der nach außen gehenden Dokumente**  Projektleitung, Durchführung und Programmierung

# **Erstellt in FreeRPG, RPG, CLLE**

- Erstellen eines allgemein gültigen Moduls / Subroutine
- Vereinheitlichung der Kopf und Fußzeilen für den ganzen Konzern
- In verschiedenen Sprachen, mit unterschiedlichen CCSID's

### **€-Umstellung**

Programmierung

#### **Erstellt in RPG, CLLE, CLP**

- Umstellung gesamtes WWS auf €
- Prüfen der Daten auf Fixtexte
- Bei Bedarf integrieren Umrechnungsroutinen zur Währungsumrechnung
- Umrechnung von Länderwährung zu Euro und umgekehrt

### **Jahr 2000 Umstellung**

Programmierung

### **Erstellt in RPG, CLLE, CLP**

- Umstellung gesamtes WWS auf Datumsfelder
- Ändern aller Datumsfelder aller Dateien auf 10-stelliges Euro-Datenfeld Umstellung der Rechenroutinen aller Programme auf 10-stelliges Euro-
- Datenfeld mit Standardrechenroutine.

# **Sonstiges**

Beratung, Programmierung, First und second Level Support

- Umstellung der /36 Programme auf ILE RPG Programme.
- Unterstützung und Beratung der ausländischen Tochtergesellschaften
- Unterstützung und Beratung der in Deutschland arbeitenden Mitarbeiter
- Betreuung und Weiterentwicklung des mehrsprachigen Anwendermenüs
- Entwicklung und Erweiterung der hausinternen Software.

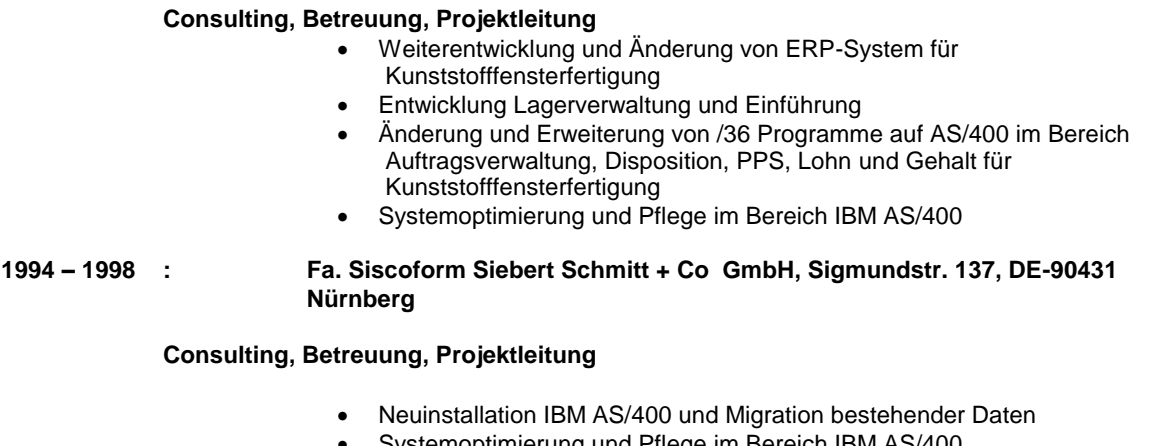

**1992 – 1998 : Fa. Perfecta Rolladen GmbH, Hauptstr. 3, 86707 Westendorf b. Donauwörth**

Systemoptimierung und Pflege im Bereich IBM AS/400

# **1990 – 1997 : Fa. Noris Druckguss GmbH, Holzschuherstr. 42, DE-90431 Nürnberg**

### **Consulting, Betreuung, Projektleitung**

- Migration von /36 auf IBM AS/400
- Systemoptimierung und Pflege im Bereich IBM AS/400
- Weiterentwicklung und Änderung von PPS-System
- Änderung und Erweiterung von /36 Programme auf AS/400 im Bereich Auftragsverwaltung, Disposition, PPS und Lagerverwaltung

#### **1988 – 1990 : Fa. Moralt-Fertigelemente Oettingen, Postf. 1130, 8867 Öttingen**

### **Migration /36 auf AS/400**

Programmierung

### **Erstellt in RPGII RPG400, OCL und CLP**

Umstellung der /36 mit Umsetzung der Daten und Programme

# **Sonstiges**

Programmierung und Support

## **Erstellt in RPGII RPG400, OCL und CLP**

- Entwicklung und Erweiterung von Batch und Dialoganwendungen des WWS
- Bereich Fertigung, Verkauf, Lohn und Gehalt
- Optimierung PPS, Einkauf und Vertrieb

### **1987 – 1988 : Fa. SEL – Standard Elektrik Lorenz , 91710 Gunzenhausen**

#### **Entwicklung innerhalb der TSO-Umgebung**

### Programmierung

### **Erstellt in Cobol und CL**

- Erstellen von Cobol Programmen auf IBM-Großrechner mit OS/390/MVS
- Erstellen von TSO-Dialogen mit Cobol und CL
- Entwickeln mehrere interaktiver Programmpakete